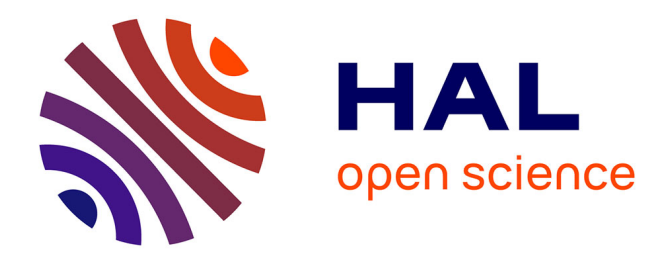

# **Modèle numérique 3D de la tour dite " de Joyeuse " à Dunières (Haute-Loire) : retour d'expérience pour l'archéologie du bâti d'une tour de la seconde moitié du XIIIe siècle**

Mélinda Bizri, Olivier Veissière

## **To cite this version:**

Mélinda Bizri, Olivier Veissière. Modèle numérique 3D de la tour dite " de Joyeuse " à Dunières (Haute-Loire) : retour d'expérience pour l'archéologie du bâti d'une tour de la seconde moitié du XIIIe siècle. Bulletin du Centre d'études médiévales d'Auxerre, 2015, 19.1, 10.4000/cem.13881 . hal-01446697

# **HAL Id: hal-01446697 <https://hal.science/hal-01446697>**

Submitted on 6 Jun 2017

**HAL** is a multi-disciplinary open access archive for the deposit and dissemination of scientific research documents, whether they are published or not. The documents may come from teaching and research institutions in France or abroad, or from public or private research centers.

L'archive ouverte pluridisciplinaire **HAL**, est destinée au dépôt et à la diffusion de documents scientifiques de niveau recherche, publiés ou non, émanant des établissements d'enseignement et de recherche français ou étrangers, des laboratoires publics ou privés.

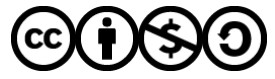

[Distributed under a Creative Commons Attribution - NonCommercial - ShareAlike 4.0 International](http://creativecommons.org/licenses/by-nc-sa/4.0/) [License](http://creativecommons.org/licenses/by-nc-sa/4.0/)

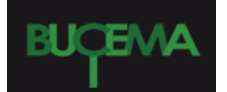

**Bulletin du centre d'études médiévales d'Auxerre | BUCEMA**

**19.1 | 2015** Varia

Modèle numérique 3D de la tour dite « de Joyeuse » à Dunières (Haute-Loire) : retour d'expérience pour l'archéologie du bâti d'une tour de la seconde moitié du xIII<sup>e</sup> siècle

Mélinda Bizri and Olivier Veissière

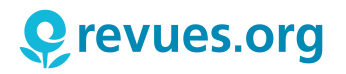

Electronic version URL:<http://cem.revues.org/13881> DOI: 10.4000/cem.13881 ISSN: 1954-3093

Publisher Centre d'études médiévales Saint-Germain d'Auxerre

#### Electronic reference

Mélinda Bizri and Olivier Veissière, « Modèle numérique 3D de la tour dite « de Joyeuse » à Dunières (Haute-Loire) : retour d'expérience pour l'archéologie du bâti d'une tour de la seconde moitié du XIIIe siècle », *Bulletin du centre d'études médiévales d'Auxerre | BUCEMA* [Online], 19.1 | 2015, Online since 12 June 2015, connection on 30 September 2016. URL : http://cem.revues.org/13881 ; DOI : 10.4000/ cem.13881

This text was automatically generated on 30 septembre 2016.

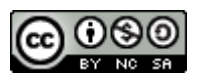

Les contenus du *Bulletin du centre d'études médiévales d'Auxerre (BUCEMA)* sont mis à disposition selon les termes de la [Licence Creative Commons Attribution - Pas d'Utilisation Commerciale - Partage dans](http://creativecommons.org/licenses/by-nc-sa/4.0/) [les Mêmes Conditions 4.0 International.](http://creativecommons.org/licenses/by-nc-sa/4.0/)

*Modèle numérique 3D de la tour dite « de Joyeuse » à Dunières (Haute-Loire) : retour d'expérience pour l'archéologie du bâti d'une tour de la seconde moitié du XIII<sup>e</sup> siècle*

Mélinda Bizri and Olivier Veissière

Contexte

1 Le site castral situé au lieu-dit « la Tour » à Dunières (Haute-Loire) était jusqu'à présent essentiellement caractérisé par une tour circulaire encore en élévation, la tour de Joyeuse (fig. [1](#page-13-0))  $^{\rm 1}$ .

<span id="page-3-0"></span>Fig. 1 – Tour dite « de Joyeuse » à Dunières (Haute-Loire ; cl. L. Gouteyron).

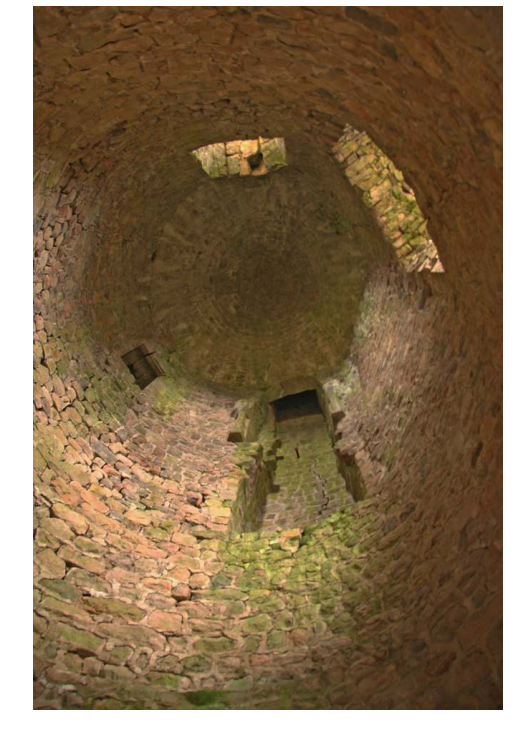

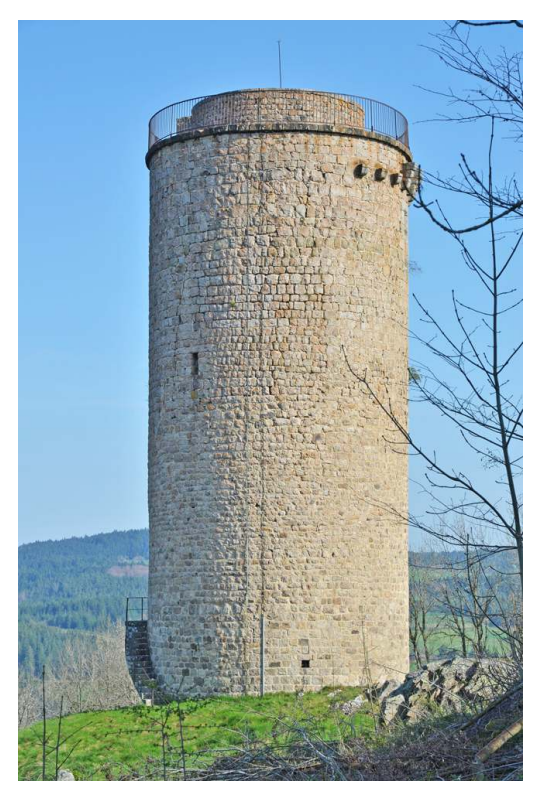

<span id="page-3-2"></span><span id="page-3-1"></span>2 Redécouvert dans le cadre de prospections thématiques menées sur les sites fortifiés médiévaux de Haute-Loire <del>'</del> et s'intégrant plus largement dans le cadre d'une recherche doctorale [3](#page-13-2) , l'ensemble du site a depuis été entièrement réévalué scientifiquement. Il a d'abord fait l'objet d'un bilan documentaire (bibliographie et archives) révélant la présence de deux *castra* (inférieur et supérieur) et d'une forte rivalité seigneuriale – deux familles impliquées dans ces luttes : les Retourtour et les Saint-Didier.

3 Sur le terrain, un relevé topographique précis (au pas de un mètre) et la réalisation d'un profil altimétrique nord-sud ont confirmé la bipolarité du site [4](#page-13-3) . Cette organisation morphologique a été confortée par la mise au jour d'une seconde tour circulaire arasée sur l'éminence rocheuse méridionale du site (fig. 2) <sup>[5](#page-13-4)</sup>.

<span id="page-4-1"></span><span id="page-4-0"></span>Fig. 2 – Dunières (Haute-Loire), tour dite « de Joyeuse ». Modèle numérique de terrain du site castral et profil altimétrique nord-sud, avec localisation des deux tours.

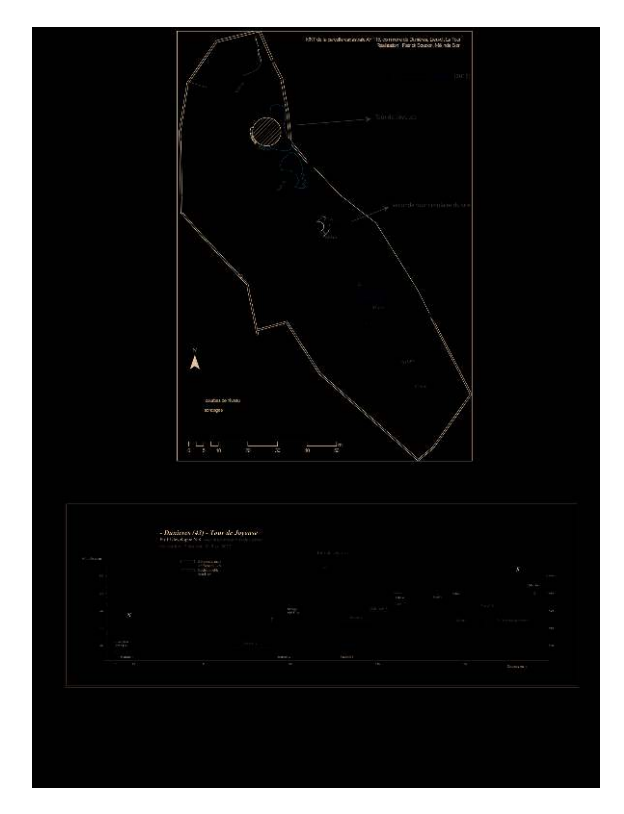

- <span id="page-4-2"></span>4 Pour autant, la tour de Joyeuse, bien qu'ayant conservé la quasi-totalité de son élévation, n'avait jusqu'à présent pas fait l'objet d'une étude de bâti archéologique. La tour, inscrite à l'Inventaire supplémentaire des Monuments historiques depuis 2002, avait été dessinée dans les années 1950-1960. Le croquis (plan et coupe) a d'ailleurs été à l'origine de nombreuses erreurs de description et d'interprétation des niveaux [6](#page-13-5) . La tour s'inscrit, selon les écrits alors produits sur la base de ce relevé, dans une typologie de tour dite « philippienne ». Une première observation directe sur le terrain montre qu'elle s'avère déjà moins reliée à cette typologie qu'il n'y paraît. D'une part, les attributs défensifs (archères par exemple) sont clairement inexistants et ne semblent pas avoir existé auparavant. La description erronée des années 1950-1960 avait décrit des « casemates sans jours » et deux « étages de défense avec banquettes de tirs ». D'autre part, les étages sont planchéiés et la seule coupole sommitale est une création de la fin du xıx<sup>e</sup> siècle liée à une grande campagne de restauration/restitution, que le relevé a permis de mieux lire dans son ensemble [7](#page-14-0) .
- <span id="page-4-3"></span>5 Ainsi, pour mettre à jour la lecture de l'élévation de la tour, un relevé a été effectué au scanner 3D en 2014. La question de l'emploi de cet outil comme aide à l'étude du bâti s'est rapidement imposée en raison de plusieurs facteurs propres à la tour : l'inaccessibilité des niveaux intérieurs, la grande hauteur de l'édifice (25 m) et le plan circulaire (fig. 3).

Fig. 3 – Dunières (Haute-Loire), tour dite « de Joyeuse ». Vue intérieure de la tour depuis la base (cl. M. Bizri).

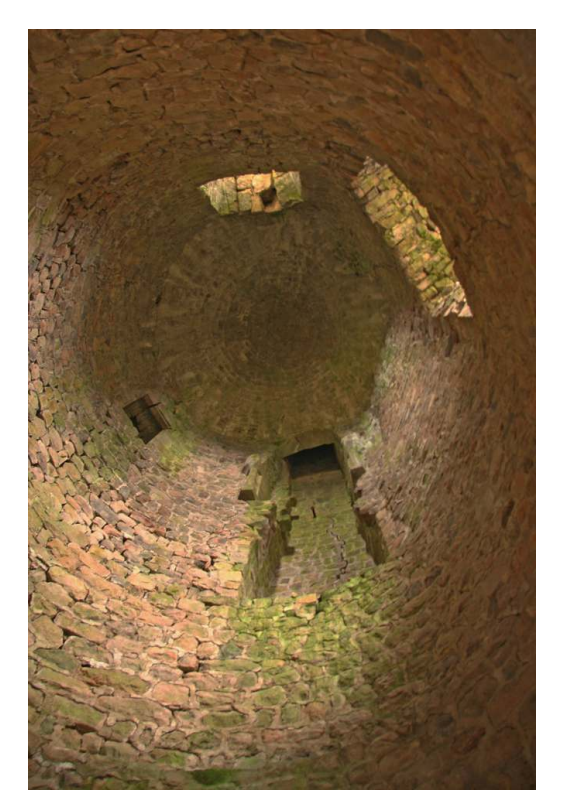

- 6 Aussi, dans le cadre de l'opération programmée, aucune mise à disposition d'échafaudages pour accéder aux parois n'a pu être envisagée. Cette méthode de mesure sans contact est donc apparue la mieux adaptée à la géométrie de l'objet (un cylindre) et aux attentes de lecture fine du bâti de la structure : épaisseur des murs par niveau, hauteur réelle des niveaux, plans, élévation interne et externe, mise en œuvre et emplacement des ouvertures. À l'issue du relevé, on dispose alors d'une base documentaire numérique métrique précise permise par la haute fréquence d'acquisition des points.
- <span id="page-5-0"></span>7 La technique n'est certes pas inconnue des archéologues du bâti. Son usage, en revanche, dépend de la nature du site étudié et des problématiques rencontrées  $^{\mathrm{s}}$ .
- 8 Il s'agissait donc, ici, de contourner le problème des zones inaccessibles de la tour pour l'observation du parement et par conséquent, de répondre, par la lecture du bâti de ces zones et de la volumétrie, aux questionnements sur la morphologie, la chronologie et la fonction. Ainsi, le relevé 3D a été choisi ici comme support de réflexion aux questionnements sur le bâti et comme moyen de prolonger ces interrogations au-delà de la deuxième dimension, comme développé ci-après.

### Acquisition et traitement des données

9 Les principales « contraintes » rencontrées dans l'acquisition des données sont également celles qui ont rendu éligible la tour au relevé par cette technique, à savoir : l'inaccessibilité des niveaux, la hauteur et la forme circulaire de la tour.

- 10 Si le faisceau laser atteint dans le détail un bien plus grand nombre de points que l'œil humain depuis un même endroit d'observation, en revanche, il est soumis aux mêmes contraintes que ce dernier concernant les obstacles de visibilité. Ainsi, l'accessibilité du terrain (faible escarpement) et le bon dégagement de la vue de la tour – peu de végétation environnante, arbustes faciles à débroussailler – ont rendu l'acquisition des points pour le parement extérieur relativement aisé. Pour le parement interne, l'absence de plancher n'a toutefois permis qu'un relevé global. À l'intérieur de la tour, les ressauts de maçonnerie servant à l'assise des solivages du plancher des différents niveaux ont été autant de zones masquant la numérisation depuis le niveau bas où était placé l'appareil.
- 11 L'acquisition des données dans l'escalier à vis intra-muros, desservant les étages de la tour, a, pour sa part, nécessité la répétition des prises de vue (stations) pour un résultat de numérisation total de cet espace très étroit.
- 12 Le relevé lasergrammétrique (numérisation 3D) s'est déroulé sur une journée, pour 10 heures de numérisation, par deux personnes spécialisées. L'ensemble de l'édifice a été couvert par 75 prises de vue (stations), 1 milliard de points bruts composant ainsi le relevé, appelé nuage de points. Les prises de vue ont été assurées par un scanner de marque LEICA, le rattachement avec un GPS TRIMBLE, la polygonale et le relevé des cibles par une station totale TRIMBLE. Un réseau de cibles sur trépieds a été mis en place sur le pourtour de l'objet, afin de rattacher l'ensemble des prises de vue lasergrammétriques à un référentiel commun. L'ensemble du relevé a été rattaché par GPS centimétrique au système de coordonnées RGF93-CC45 de nivellement NGF–IGN69. Il peut ainsi s'intégrer en SIG au Modèle Numérique de Terrain.
- 13 L'acquisition des données sur le terrain est rapide, en revanche le traitement des données, la réalisation du modèle 3D et la production de la documentation a demandé plusieurs semaines de travail par un spécialiste en relevé de patrimoine bâti (photogrammétrie et lasergrammétrie). La prise en main du modèle dans le logiciel de visualisation et sa manipulation pour ensuite en extraire les données planimétriques et autres données de mesures relatives à l'étude de bâti est évaluée à une dizaine de jours de travail pour un archéologue. Cette dernière étape a été facilitée d'une part, par la qualité du nuage obtenu, notamment nettoyé de l'arrière-plan – effectué par le spécialiste en lasergrammétrie ; et, d'autre part, par la réalisation simple de découpage, d'éclairage et de d'orientation dans le logiciel de visualisation du nuage – formation basique sur le logiciel de l'archéologue par le lasergrammètre.

## Lasergrammétrie et couverture photographique : quelle interaction ?

- 14 Une couverture photographique a complété le relevé lasergrammétrique. Elle n'a été possible que sur les parties extérieures. La difficulté de la prise de vue photographique à l'intérieur de l'édifice relevait de l'inaccessibilité des niveaux et de l'instabilité de certains blocs en hauteur, posant un problème de sécurité. Aussi, en couplant le levé laser à la couverture photographique, le relevé a pu être amélioré de deux nouveaux résultats : une orthophotographie en développé cylindrique du fût extérieur et un mappage réaliste du modèle 3D de la tour.
- 15 Le nuage de points a servi de référentiel pour le calage des photographies numériques prises sur le terrain avec un appareil photo réflex. Les photographies ont ensuite servi à

l'intégration des couleurs dans le modèle 3D. L'information couleur acquise par certains scanners ne répondant pas aux problématiques et exigences dans le champ de l'archéologie du bâti, cette approche a donc été proscrite dès le départ du projet. En effet, si l'on opte pour l'acquisition d'une information couleur par le scanner, cette dernière dure autant que le temps de la numérisation et donc, le risque d'une lumière changeante sur les clichés est plus élevé ; de plus, le scanner ne permet pas de zoomer et le résultat photographique est souvent médiocre. Par ailleurs, la mise en place d'une couverture photographique manuelle rend homogène l'acquisition des données colorimétriques. Aussi, afin de disposer d'une géométrie conforme à la réalité – soit issue de mesures

# Modèle 3D et nuage : production et conservation des données

intégrée au modèle métrique.

physiques –, aucune information de corrélation dense (issue d'algorithme) n'a été

- 16 Pour la création du modèle 3D, le nuage de points brut a été nettoyé des artefacts de mesure, des points inutiles et échantillonné afin de disposer d'une couverture pour l'ensemble de l'édifice (extérieur et intérieur) d'une résolution spatiale moyenne de 5 mm (distance point à point). Cette résolution a pour but de pouvoir étudier les parements, tout en réalisant une documentation métrique, et de ne pas surcharger inutilement la base de données 3D. Un modèle 3D haute définition résulte du maillage – face 3D ou triangulation de Delaunay – de ce nouveau nuage de points. De celui-ci est issu l'ensemble des données permettant de produire les plans constituant la base documentaire métrique de manière homogène et cohérente.
- 17 Le modèle (ou maillage) obtenu peut-être brut ou mappé avec les photographies numériques prises de l'édifice (fig. 4).

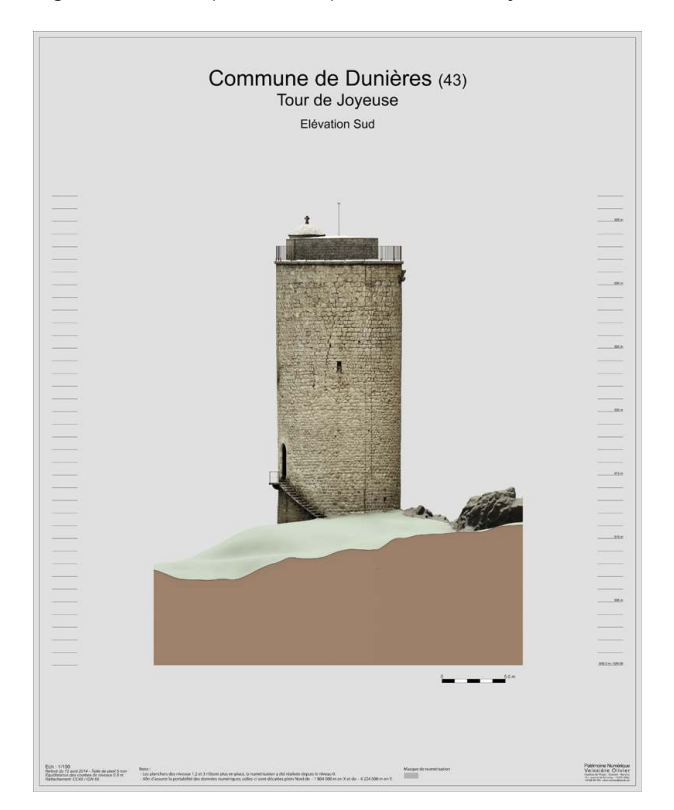

Fig. 4 – Dunières (Haute-Loire), tour dite « de Joyeuse ». Modèle 3D de la tour, face sud.

- 18 Ainsi l'aspect extérieur du modèle 3D de la tour à Dunières est issu de la projection des photographies prises sur le terrain sur la structure du nuage de points selon un procédé d'appariement des images entre elles et avec le nuage. Cet appariement s'effectue avec des points homologues – pixels communs entre les images – dont la correspondance est calculée par un ou plusieurs algorithmes : c'est le procédé de la photogrammétrie.
- 19 Pour l'intérieur, qui n'a pas fait l'objet de couverture photographique, le choix s'est porté sur un rendu 3D – « encrage » couleur en fonction de la topologie, analyse du relief « creux et bosses » – mettant au mieux en valeur les micros reliefs du modèle 3D (fig. 5).

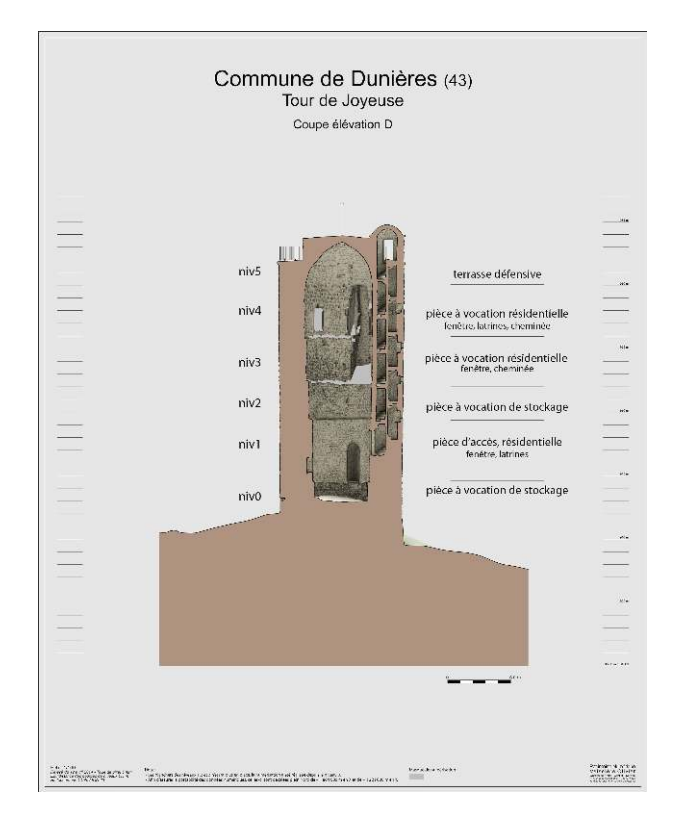

Fig. 5 – Dunières (Haute-Loire), tour dite « de Joyeuse ». Coupe dans le modèle 3D, face interne de la tour et lecture des niveaux.

- 20 Le dessin finalisé du modèle n'a pas fait l'objet de restitution interprétative des parties non renseignées – seule la rambarde sommitale a fait l'objet d'une restitution. Pour faciliter la représentation, les données lacunaires ont été représentées en grisé.
- 21 L'espace de stockage numérique que nécessite la conservation de ces données est très important. En effet, le relevé brut composé des 75 prises de vue lasergrammétrique ou stations, représente un volume de données de l'ordre de 20 Go. Afin de pouvoir manipuler aisément ces données avec des moyens informatiques communs, un nuage de point optimisé a été produit d'une taille de 863 Mo (résolution 5 mm).
- 22 Pour l'ensemble des données numériques, les formats de fichiers sont de type ouvert, non-propriétaire afin d'assurer le portage de celles-ci dans le temps, tout en s'affranchissant de logiciels propriétaires. Le format TIFF est choisi pour les images, le format OBJ ASCII pour le modèle 3D et format XYZ ASCII pour la numérisation 3D.

# Résultats, interprétations et mise en évidence du potentiel de la troisième dimension

<span id="page-9-0"></span>23 La hauteur de la tour et celle de chacun des niveaux a été précisée ainsi que la connaissance des épaisseurs de murs à chaque niveau et celle du module des pierres de constructions [9](#page-14-2) . Des plans de chaque niveau d'élévation et de l'escalier dans œuvre ont été extraits par section à l'intérieur du nuage (fig. 6 et 7).

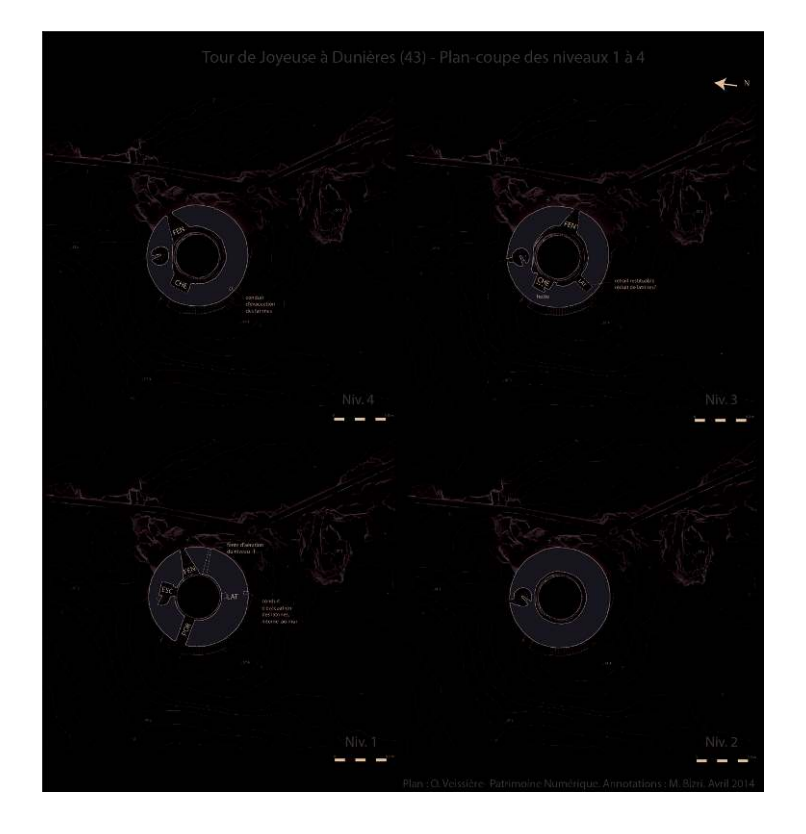

Fig. 6 – Dunières (Haute-Loire), tour dite « de Joyeuse ». Plans (issus des coupes dans le nuage) des niveaux 1 à 4 de la tour.

Fig. 7 – Dunières (Haute-Loire), tour dite « de Joyeuse ». Vue zénithale de la terrasse avec positionnement de la vue sud et de la coupe de la tour présentée dans cet article.

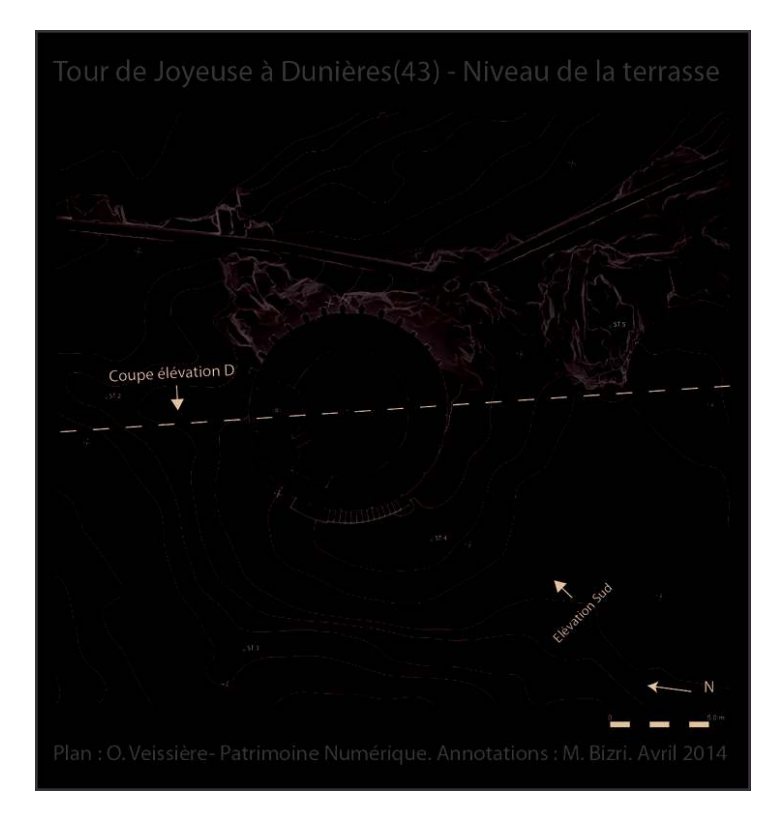

24 Un logiciel de visualisation du nuage a été fourni pour effectuer de manière numérique des mesures, coupes et réaliser des vues simples – Trimble Realworks Viewer (licence fournie). Cet outil est indispensable si l'on souhaite pouvoir manipuler et extraire soi-même des données et les exploiter ultérieurement pour répondre à des questions qui n'avaient pas été soulevées au départ. On peut aisément interagir sur les données fournies et les segmenter afin de réaliser un profil de moulure par exemple, comme le piédroit d'une cheminée (fig. 8) ou d'une ouverture.

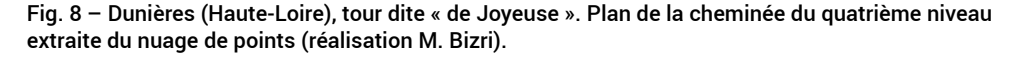

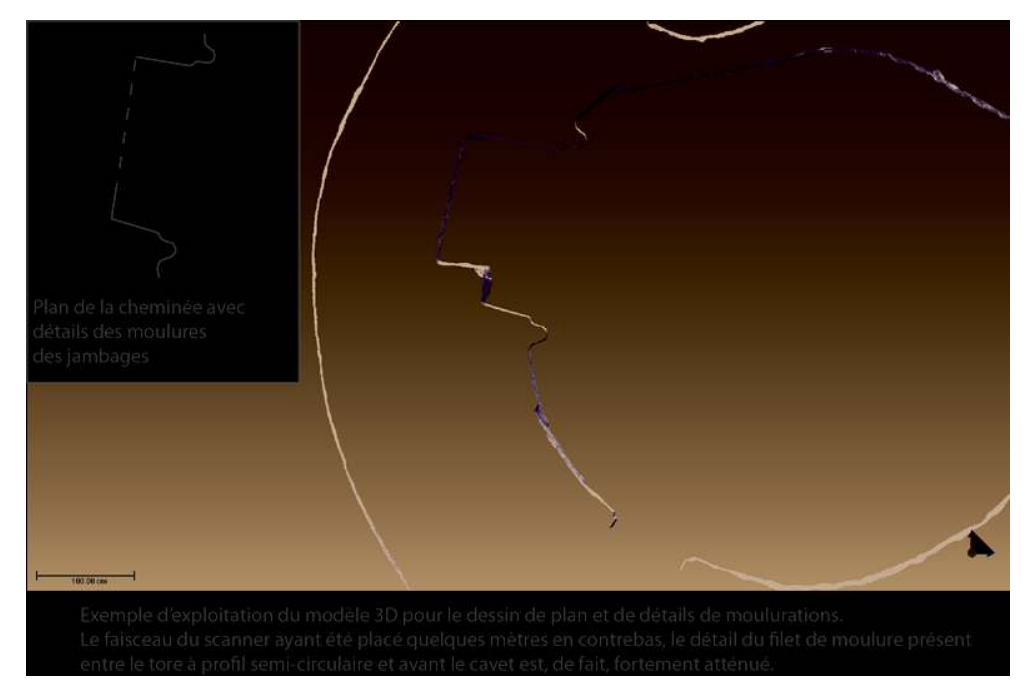

- 25 L'analyse interprétative de l'élévation de la tour intervient alors ensuite.
- 26 Ainsi, la lecture des différents litages de construction et des différents modules des moellons de granit qu'autorisent le relevé 3D et l'orthophotographie ont pu être mis en correspondance avec les niveaux de l'élévation de l'édifice. Ainsi une véritable chronologie de chantier a pu être dégagée et des hypothèses sur le choix d'usage de module de la pierre en fonction de la séquence de l'édifice ont pu être émises. Ce choix s'est semble-t-il porté à la fois sur l'emploi conscient de certains modules de pierres selon la hauteur du niveau et sur le nombre d'ouvertures de ces derniers : un petit module de moellons de granit grossièrement équarri a été employé lorsque le niveau a une faible hauteur et peu ou pas d'ouverture alors qu'un moyen à grand module de granit soigneusement équarri a été utilisé pour les niveaux dédiés à la résidence où sont ouvertes des baies plus larges.
- 27 L'élévation médiévale s'est donc avérée d'une grande homogénéité, ce que les lectures antérieures, effectuées depuis le bas, ne permettaient pas d'envisager, bien au contraire. Sans le relevé, on avait émis l'hypothèse d'un réaménagement des deux derniers niveaux dans une chronologie plus tardive (xɪv<sup>e</sup>-xv<sup>e</sup> siècle) sur la base de la typologie du style des fenêtres, fenêtres dont la césure (presque invisible) n'a été perçue qu'avec le relevé, césures apparemment dues à la campagne de 1895 qui a restitué ces encadrements. Seuls les mâchicoulis du couronnement sommital intégreraient finalement cette chronologie.

Comme on peut alors affirmer que la fonction des pièces des derniers niveaux (c'est-àdire à vocation résidentielle) a été déterminée dès le projet et sans réaménagement postérieur, la lecture morphologique s'en trouve renouvelée. Ainsi la tour s'articule en deux unités fonctionnelles distinctes : une première comprenant les niveaux -1 (basse fosse) et d'entrée (par la porte du 1<sup>er</sup> niveau) et une seconde comprenant les niveaux 2 à 4 – un étage aveugle et deux étages à cheminées. L'escalier à vis dessert tous les niveaux – portes d'accès bouchées maçonnées – sauf la basse-fosse (niveau -1) qui pouvait être accessible par une échelle via une trappe. L'escalier à vis démarre à mi-hauteur de la pièce d'entrée soit deux mètres au-dessus du niveau de plancher du niveau 1. Il devait être accessible par une échelle amovible, renforçant ainsi les capacités de retraits dans les hauteurs de la tour si les événements l'exigeaient. Ainsi, les niveaux 2 à 4 pouvaient être rendus sauf si les niveaux 1 et -1 étaient pris. C'est peut-être ce qui explique la présence d'une seconde pièce aveugle (le niveau 3) qui endosserait le rôle d'un second espace de stockage de denrées.

- 28 Par conséquent, la tour de Joyeuse est plus à rapprocher d'un grenier fortifié où quelques hommes pouvaient éventuellement habiter, soit pour le garder, soit pour s'y réfugier que d'une tour à vocation militaire comme elle avait été perçue jusque-là.
- <span id="page-12-0"></span>29 La question de l'accès à la tour et de son intégration à l'environnement du site avait été soulevée après la découverte d'une seconde tour circulaire, sur la proéminence méridionale voisine. L'existence d'une circulation entre ces différentes constructions par un système de passerelles en bois avait alors été proposée [10](#page-14-3). On pouvait encore envisager en plus un lien de circulation avec un mur de courtine potentiel ayant pu les relier à un moment donné. L'analyse du parement extérieur de la tour (déroulé photographique du fût) a montré l'indépendance de l'édifice du reste du site : pas de trace d'arrachement ni de reprise visible ni même de bouchage des trous de boulins.
- 30 Une anomalie perçue à la base de la tour via l'analyse du relief dans le modèle 3D a amené, en revanche, l'élaboration d'une nouvelle hypothèse d'accès à la tour : l'existence possible d'un platelage qui suivrait la convexité de la tour. Sur le terrain, aucun indice d'ancrage de poutre ou de passage d'un chemin de circulation de ce côté de la tour n'avait été relevé. Le jeu sur l'éclairage des normales (simulation d'éclairage au point) du nuage de points dans le logiciel de visualisation a aidé à apprécier la construction dans sa troisième dimension. Il a fait apparaître l'emplacement possible de ce platelage grâce aux reliefs marqués par la légère saillie des pierres dont les retraits d'ordre centimétrique n'étaient pas appréciables à l'œil nu (fig. 9).

Fig. 9 – Dunières (Haute-Loire), tour dite « de Joyeuse ». Relief et éclairage du modèle 3D dans le viewer (réalisation M. Bizri).

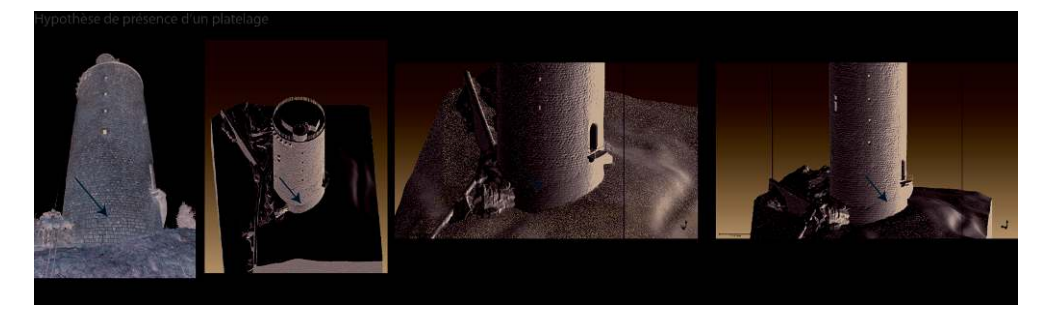

31 Les traces d'ancrages ont sans doute été lissées par les restaurations de consolidations de 1895. Ainsi, l'accès à la porte situé au premier niveau de la tour a pu se faire par un

passage aménagé – une plateforme en matériau périssable ? – en encorbellement du mur relié à un escarpement rocheux. Le modèle numérique 3D a donc permis de relever cette anomalie par l'analyse du relief du parement extérieur et de proposer la possibilité de cet aménagement.

- 32 L'approche du relevé par numérisation 3D a aidé le renouvellement de l'étude du bâti de la tour en s'affranchissant d'un relevé trop interprétatif. La densité d'informations récoltées par cette technique est importante et retranscrit « une peau » fidèle de la structure. D'autres données peuvent encore être exploitées à partir du nuage et du modèle 3D. On pourrait par exemple effectuer un traitement statistique sur la quantité de moellons de granit extraite pour l'édification de la tour et le rapporter à une durée de chantier et donc de construction de la tour. Le nuage de point constitue une archive numérique 3D qui pourra servir à d'autres finalités non archéologiques – support à une valorisation future, évaluation de la dégradation de la tour. La question de conservation de ces données numériques reste toutefois posée.
- 33 Le relevé est un outil incontournable de l'archéologue, qu'il soit spécialisé en bâti ou non. La qualité d'un relevé numérique pour une étude archéologique dépend de la qualité de l'échange avec le spécialiste de la technique du relevé puisqu'il n'est pas réalisé par l'archéologue lui-même – à la différence des relevés plus « classiques ». S'il est mené en concertation et que les implications problématiques sont comprises alors il sera exploitable par l'archéologue. Si ce n'est pas le cas, les difficultés seront nombreuses pour mettre en œuvre une étude d'archéologie du bâti à partir du relevé numérique acquis. Le relevé numérique 3D appliqué au bâti dans le cadre d'une étude archéologique ne peut pas se substituer en soit au regard du scientifique et à l'étude que ce dernier mène sur l'édifice *in situ* face au parement. En revanche, il oblige certainement à repenser la pratique de l'analyse archéologique du bâti puisqu'il en modifie nécessairement l'approche par l'implication notamment de la troisième dimension. Reçu : 27 février 2015 – Accepté : 26 mai 2015

### **NOTES**

<span id="page-13-0"></span>**[1.](#page-3-0)** Propriété privée.

<span id="page-13-1"></span>**[2.](#page-3-1)** Cf. M. BIZRI, *Les aménagements défensifs des villages, églises et châteaux de la fin du Moyen Âge et du XVI<sup>e</sup> siècle en Velay*, rapport de la prospection thématique annuelle, DRAC/SRA Auvergne, Conseil général 43, 2008.

<span id="page-13-2"></span>**[3.](#page-3-2)** Doctorat en cours sous la direction de B. Phalip, CHEC, université Blaise Pascal, Clermont-Ferrand II.

<span id="page-13-3"></span>[4.](#page-4-0) La parcelle cadastrale prospectée, d'une superficie de 6 045 m<sup>2</sup>, contient une grande partie du site, dont la totalité, n'est, à ce jour, pas complètement circonscrite. Son emprise atteint potentiellement 1 ha.

<span id="page-13-4"></span>**[5.](#page-4-1)** M. BIZRI (dir.), *La Tour de Joyeuse à Dunières (43)*, rapport de la prospection thématique avec sondages, campagne 2012, DRAC/SRA Auvergne, Conseil général 43, 2013, réalisé dans le cadre associatif du GRAV, archeograv.fr.

<span id="page-13-5"></span>**[6.](#page-4-2)** Le centre de documentation du Service de l'inventaire (DRAC puis Région Auvergne) conservait une description et un croquis erronés de la tour qui ont été sources d'erreurs dans une notice publiée en 1993 [G. BOLLON et M. DE FRAMOND, « Dunières, La Tour de

Joyeuse », *in* R. THOMAS (dir.), *Châteaux de Haute-Loire. Dix siècles d'histoire*, éd. Watel, 1993, p. 135-136] et dans le dossier d'inscription de la tour en 2002 [C. RAFLIN, « Tour de Dunières », in *Dossiers du recensement de l'Inventaire : recensement des monuments anciens de la France*, Centre de documentation du Service de l'inventaire, DRAC Auvergne, 2002].

<span id="page-14-0"></span>**[7.](#page-4-3)** Restauration/restitution achevée en 1895 par la marquise de La Tour-Maubourg, cf. M. BIZRI, *La Tour de Joyeuse à Dunières (43)*, rapport d'étude de bâti avec relevé 3D, DRAC/ SRA Auvergne, Conseil général 43, 2014, 2 vol.

<span id="page-14-1"></span>**[8.](#page-5-0)** Cf. M. MAUMONT, « L'espace 3D : de la photogrammétrie à la lasergrammétrie », in *In Situ*, 13 (2010), mis en ligne le 16 avril 2012, consulté le 18 février 2015, URL : http:// insitu.revues.org/6413 ; F. SUMÉRA, « Archéologie du bâti, scanner 3D et orthophotographie, Vraie réponse ou fausse solution », *in* V. MATHIEU et R. THERNOT (dir.), L'imagerie virtuelle en archéologie : présentation d'outils et retours d'expériences, séminaire de l'UMR 5140 du 17 février 2010, mis en ligne le 18 janvier 2011, consulté le 18 février 2015. URL : http://www.asm.cnrs.fr/spip.php?article500 ; R. HÉNO, « Archéologie et photogrammétrie, les nouveaux potentiels », *Géomètre*, 2075 (nov. 2010), p. 26-40.

<span id="page-14-2"></span>**[9.](#page-9-0)** Moyenne de 0,30 x 0,20 m pour les niveaux -1, 3 et 4 et de 0,20 x 0,15 m pour les niveaux 1 et 2.

<span id="page-14-3"></span>**[10.](#page-12-0)** D'autres exemples sont documentés ou ont laissé des traces d'ancrages de pièces de bois, comme, notamment, à Rochechinard dans la Drôme : cf. J. DERBIER, « Une citadelle du vertige : Rochechinard », *in* M. BOIS et C. BURGARD (dir.), *Fortifications et châteaux dans la Drôme, des premières positions défensives aux châteaux de plaisance*, Paris, 2004, p. 112-117.

### INDEX

**Mots-clés:** relevé lasergrammétrique, modèle 3D, orthophotographie, tour, Moyen Âge, méthode, technique

#### AUTHORS

#### MÉLINDA BIZRI

archéologue médiéviste Service archéologie préventive du Conseil général du Loiret, bénévole au sein du GRAV (Groupe de recherche archéologique Vellave, archeograv.fr)

#### OLIVIER VEISSIÈRE

géomètre-photogrammètre-lasergrammètre indépendant Patrimoine numérique